# **Seguridad en Windows**

Secpol.msc Consola que aglutina las directivas de seguridad

#### **Security Compliance Manager**

#### <http://technet.microsoft.com/en-us/solutionaccelerators/cc835245>

Políticas y packs de configuración DCM [\(http://technet.microsoft.com/en-us/library/bb680553.aspx](http://technet.microsoft.com/en-us/library/bb680553.aspx)) basadas en las recomendaciones y guías de seguridad de Microsoft.

## **Bastionado**

<https://wikis.utexas.edu/display/ISO/Windows+2008R2+Server+Hardening+Checklist>

# **Escalada de privilegios**

<http://it-ovid.blogspot.com.es/2012/02/windows-privilege-escalation.html>

#### **Resetear password**

<http://pogostick.net/~pnh/ntpasswd/>

### **Auditar AD**

Evil-WinRM → <https://github.com/Hackplayers/evil-winrm>

From: <http://wiki.intrusos.info/> - **LCWIKI**

Permanent link: **<http://wiki.intrusos.info/doku.php?id=seguridad:windows&rev=1695924901>**

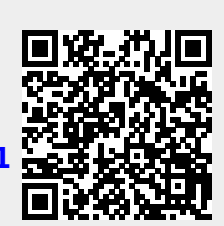

Last update: **2023/09/28 20:15**